# **IPv4 Subnetting:**

An IP address consists of 32 bits of information. These bits are divided into four sections, referred to as octets  $\sigma$ or bytes, with each containing 1 byte (8 bits). You can depict an IP address using one of three methods: Dotted-decimal, as in 172.16.30.56

Binary, as in 10101100.00010000.00011110.00111000 Hexadecimal, as in AC.10.1E.38

The network address (which can also be called the

network number) uniquely identifies each network.

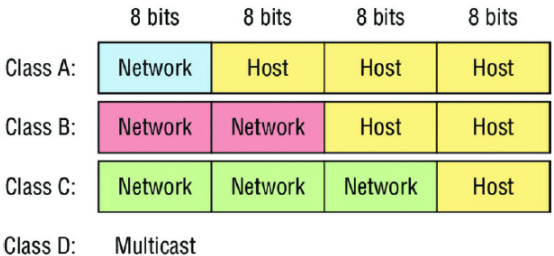

The node/host IP address is assigned to, and uniquely identifies, each machine on a network. **Starting Octet shows which class the IP belongs to:**

Class E:

Research

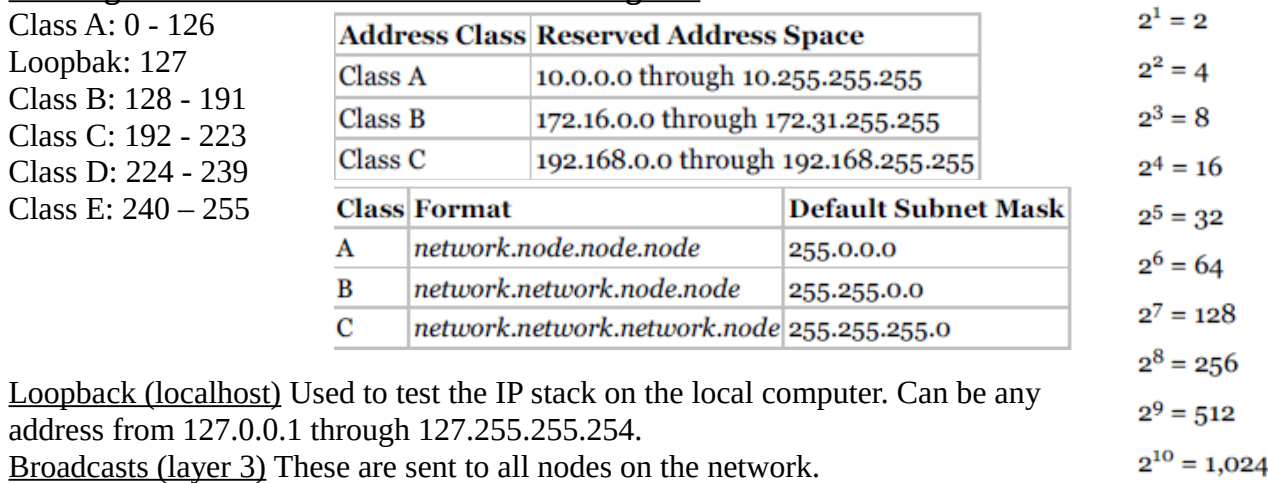

<u>Unicast This is an</u> address for a single interface, and these are used to send packets to a  $2^{11} = 2,048$ single destination host.  $2^{12} = 4,096$ 

Multicast These are packets sent from a single source and transmitted to many devices on different networks. Referred to as "one-to-many."

 **Classless inter-domain routing (CIDR)** is a set of Internet protocol (IP) standards that is used to create unique identifiers for networks and individual devices. The IP addresses allow particular information packets to be sent to specific computers. Classless interdomain routing (CIDR) helps reduce the size of routing tables by aggregating routes, and Network Address Translation (NAT), which reduces the number of required public IP addresses used by each organization or company.

The primary goal of CIDR is to improve the scalability of Internet routers' routing tables. Imagine the implications of an Internet router being burdened by carrying a route to every class A, B, and C network on the planet.

CIDR uses both technical tools and administrative strategies to reduce the size of the Internet routing tables. Technically, CIDR uses route summarization, but with Internet scale in mind. For example, CIDR might be used to allow a large ISP to control a range of IP addresses from 198.0.0.0 to 198.255.255.255.

ISPs 2, 3, and 4 need only one route (198.0.0.0/8) in their routing tables to be able to forward packets to all destinations that begin with 198. Note that this summary actually summarizes multiple class C networks—a typical feature of CIDR. ISP 1's routers contain more detailed routing entries for addresses beginning with 198, based on where they allocate IP addresses for

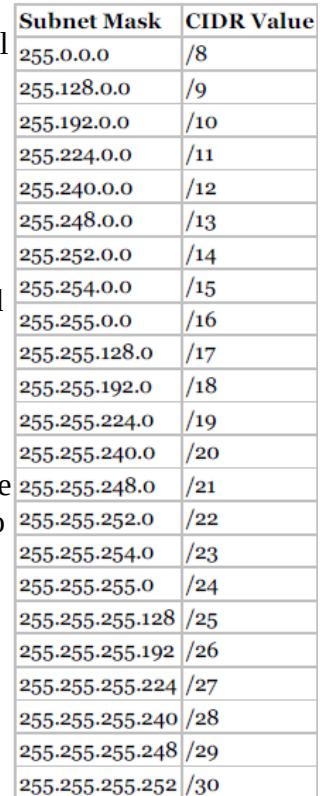

 $2^{13} = 8,192$  $2^{14} = 16,384$ 

their customers. ISP 1 would reduce its routing tables similarly with large ranges used by the other ISPs.

CIDR attacks the problem of large routing tables through administrative means as well. As shown in Figure 4-5 , ISPs are assigned contiguous blocks of addresses to use when assigning addresses for their customers. Likewise, regional authorities are assigned large address blocks, so when individual companies ask for registered public IP addresses, they ask their regional registry to assign them an address block. As a result, addresses assigned by the regional agency will at least be aggregatable into one large geographic region of the world.

CIDR refers to the administrative assignment of large address blocks, and the related summarized routes, for the purpose of reducing the size of the Internet routing tables.

Note: Because CIDR defines how to combine routes for multiple classful networks into a single route, some people think of this process as being the opposite of subnetting. As a result, many people refer to CIDR's summarization results as supernetting.

## **Private Addressing:**

One of the issues with Internet Table 4-12 RFC 1918 Private Address Space

growth was the assignment of all possible network numbers to a small number of companies or organizations. Private IP addressing helps to mitigate this problem by allowing computers

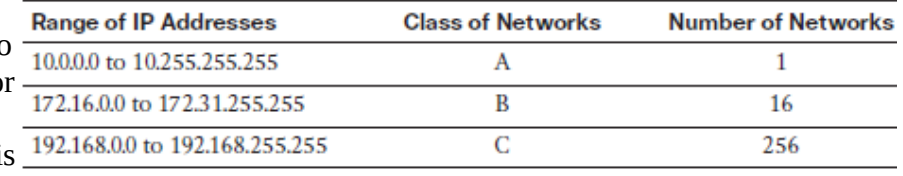

that will never be directly connected to the Internet to not use public, Internet-routable addresses. For IP hosts that will purposefully have no direct Internet connectivity, you can use several reserved network numbers. In other words, any organization can use these network numbers. However, no organization is allowed to advertise these networks using a routing protocol on the Internet. Furthermore, all Internet routers should be configured to reject these routes.

## **Class C Subnettng:**

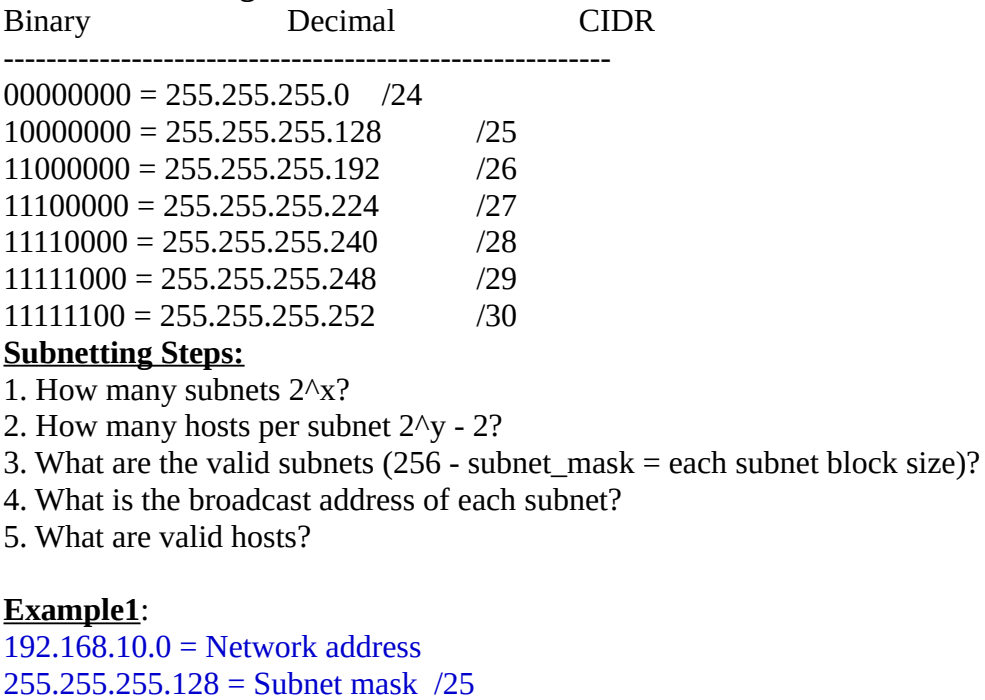

1.  $2^{\wedge}1 = 2$  subnets.

2.  $2^{2}$  - 2 = 126 hosts per subnet.

3. 256 - 128 = 128 block size

192.168.10.0 and 192.168.10.128 are two subnets.

- 4. 192.168.10.127 and 192.168.10.255 are broadcast addresses.
- 5. 192.168.10.1-126 and 192.168.10.129-254 are valid hosts.

#### **Example2:**

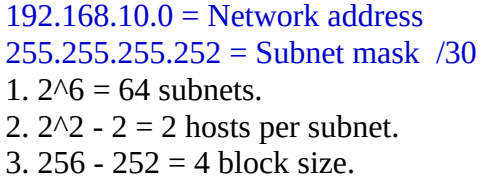

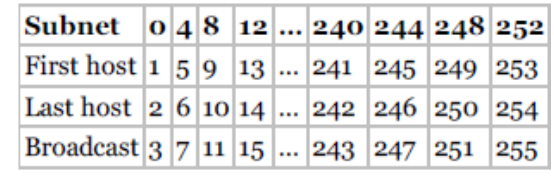

/30 is usually used by Point-to-point WAN links.

#### **Class B Subnetting:**

255.255.0.0 (/16) 255.255.128.0 (/17) 255.255.255.0 (/24) 255.255.192.0 (/18) 255.255.255.128 (/25) 255.255.224.0 (/19) 255.255.255.192 (/26) 255.255.240.0 (/20) 255.255.255.224 (/27) 255.255.248.0 (/21) 255.255.255.240 (/28) 255.255.252.0 (/22) 255.255.255.248 (/29) 255.255.254.0 (/23) 255.255.255.252 (/30)

#### **Example1:**

 $172.16.0.0 =$  Network address 255.255.254.0 = Subnet mask /23

1. 2^7 = 128 subnets. 2.  $2^{0} - 2 = 510$  hosts per subnet. 3. 256 - 254 = 2 block size. valid subnets are 0, 2, 4, 6, 8, etc., up to 254. First five subnets:

#### **Example2:**

 $172.16.0.0 =$  Network address 255.255.255.0 = Subnet mask /24

1.  $2^{8} = 256$  subnets. 2.  $2^8 - 2 = 256$  hosts per subnet. 3. 256 - 255 = 1 block size. Valid subnets are 0, 1, 2, 3, etc., all the way to 255.

# **Example3:**

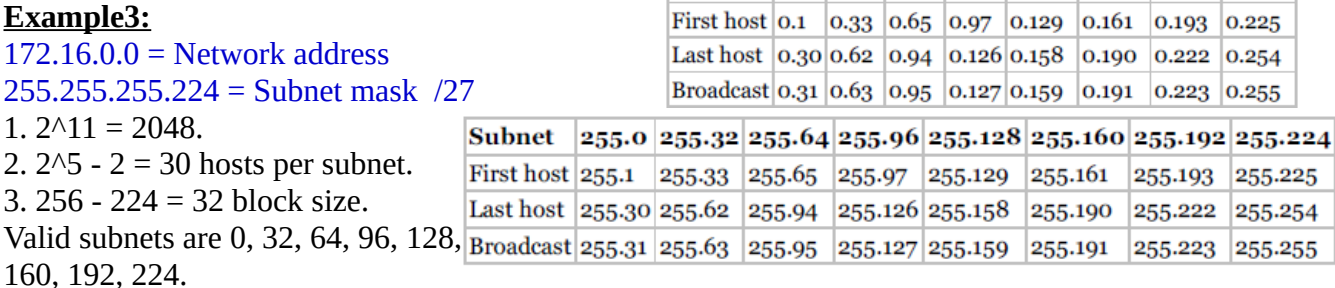

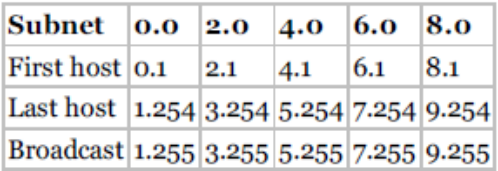

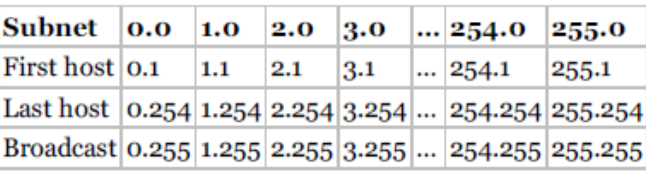

Subnet 0.0 0.32 0.64 0.96 0.128 0.160 0.192 0.224

### **Class A Subnetting:**

255.0.0.0 (/8) 255.128.0.0 (/9) 255.255.240.0 (/20) 255.192.0.0 (/10) 255.255.248.0 (/21) 255.224.0.0 (/11) 255.255.252.0 (/22) 255.240.0.0 (/12) 255.255.254.0 (/23) 255.248.0.0 (/13) 255.255.255.0 (/24) 255.252.0.0 (/14) 255.255.255.128 (/25) 255.254.0.0 (/15) 255.255.255.192 (/26) 255.255.0.0 (/16) 255.255.255.224 (/27) 255.255.128.0 (/17) 255.255.255.240 (/28) 255.255.192.0 (/18) 255.255.255.248 (/29) 255.255.224.0 (/19) 255.255.255.252 (/30)

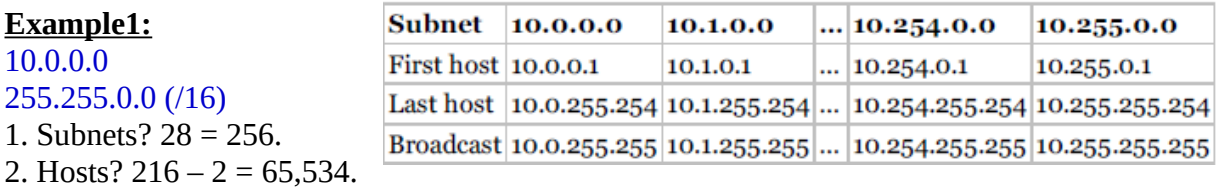

3. Valid subnets? What is the interesting octet?  $256 - 255 = 1$ , 0, 1, 2, 3, etc. (all in the second octet). The subnets would be 10.0.0.0, 10.1.0.0, 10.2.0.0, 10.3.0.0, etc., up to 10.255.0.0.

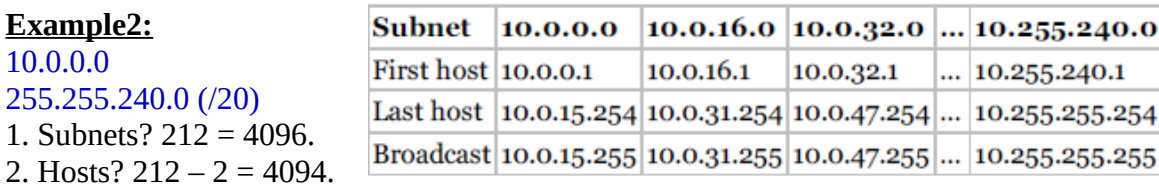

3. Valid subnets? What is your interesting octet? 256 – 240 = 16. The subnets in the second octet are a block size of 1 and the subnets in the third octet are 0, 16, 32, etc.

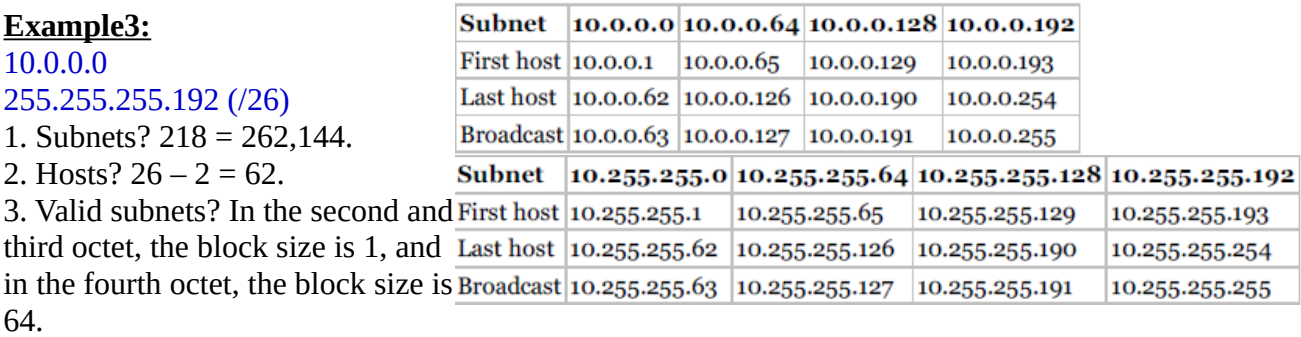

#### **VLSM:**

Create many networks from a large single network using subnet masks of different lengths in various kinds of network designs is called VLSM (Variable Length Subnet Mask) networking.

 $192.168.10.0 =$  Network  $255.255.255.240$  (/28) = Mask

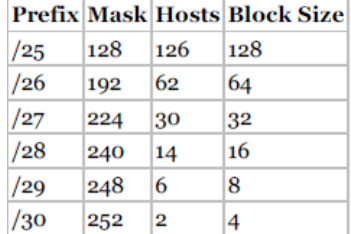

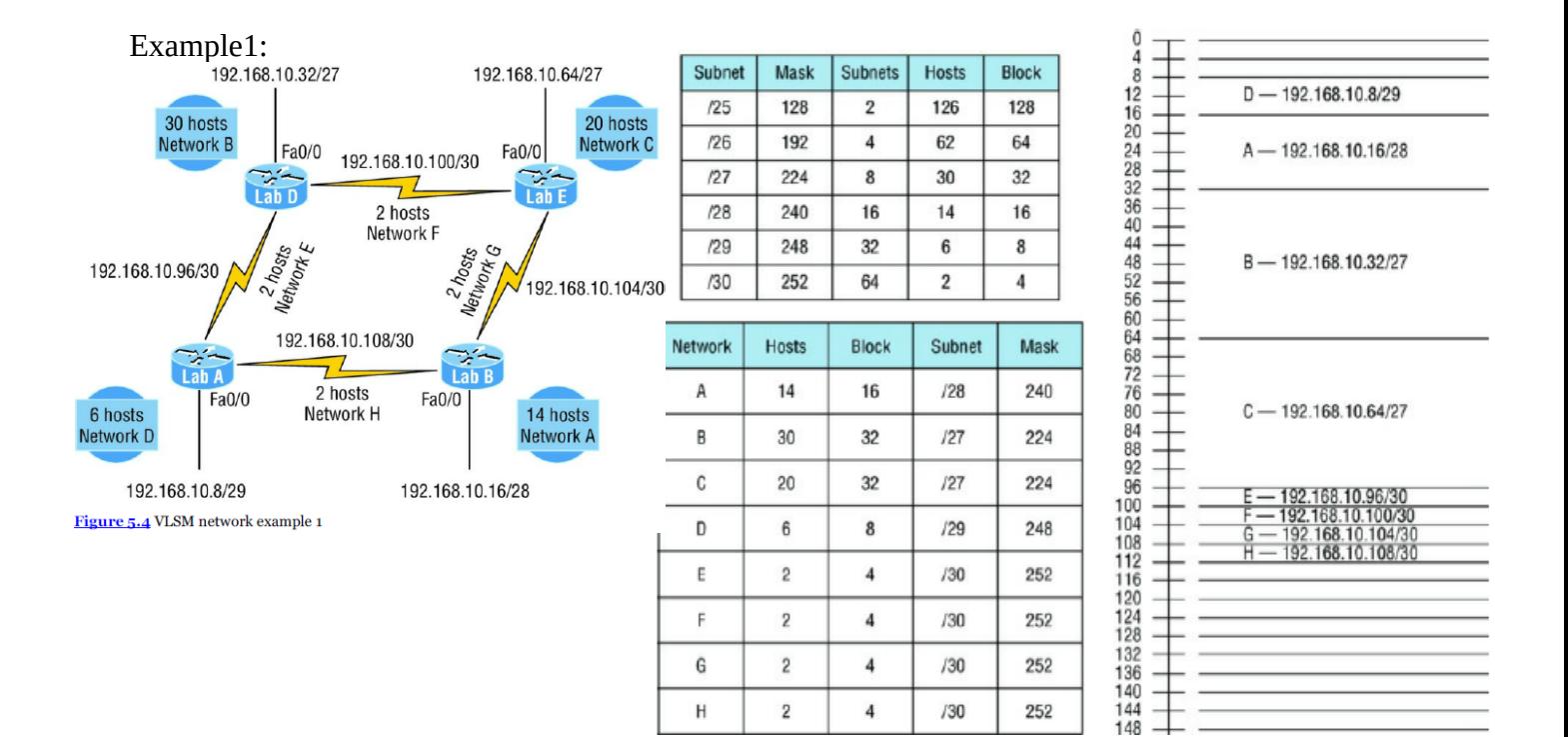

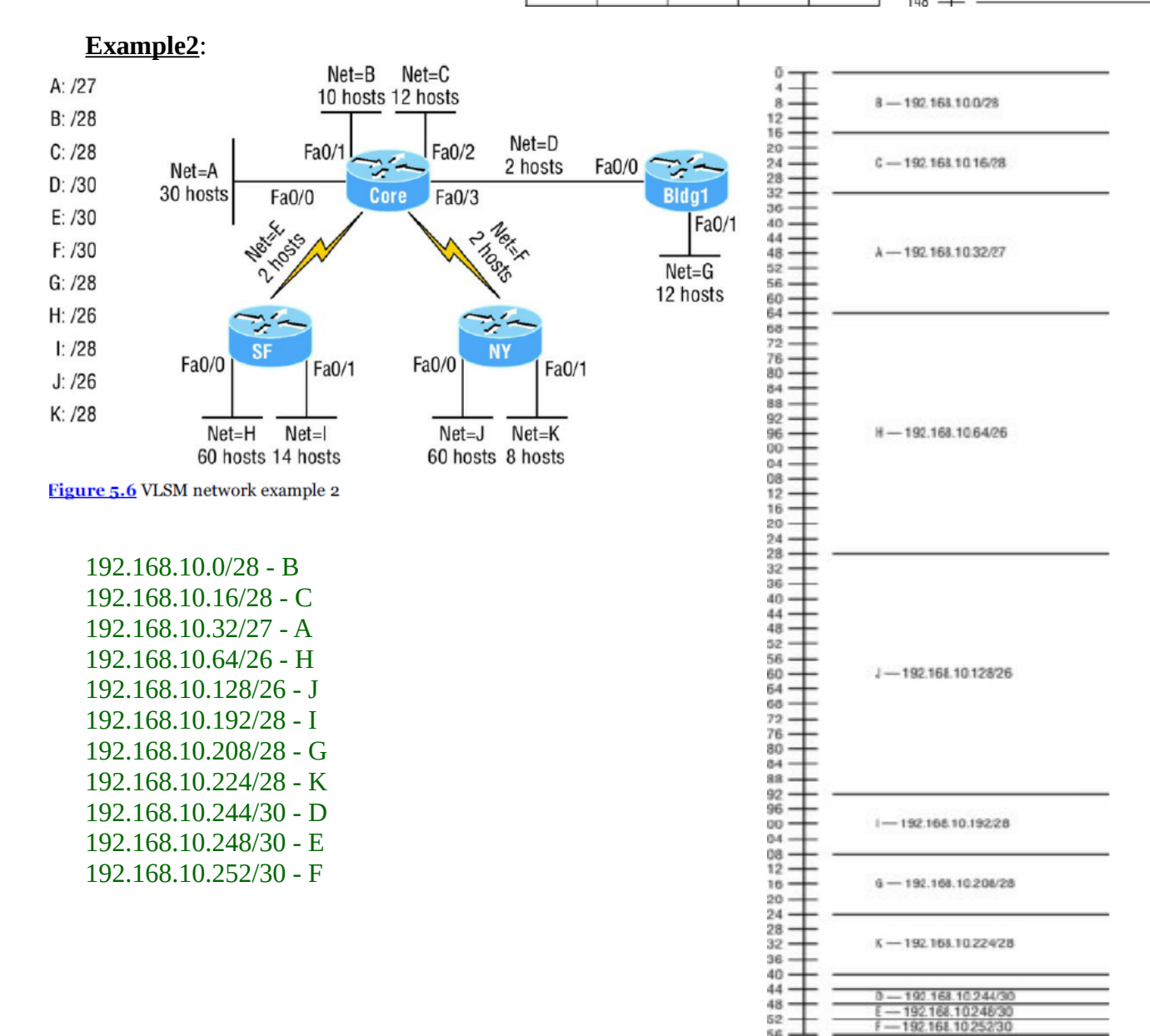

## **Route summarization (also called route aggregation or supernetting): Example1:**

Let's say we want to create the most optimal summary for the following 4 networks:

192.168.0.0 / 24 subnet mask 255.255.255.0

192.168.1.0 / 24 subnet mask 255.255.255.0

192.168.2.0 / 24 subnet mask 255.255.255.0

192.168.3.0 / 24 subnet mask 255.255.255.0

Let's convert these network addresses to binary:

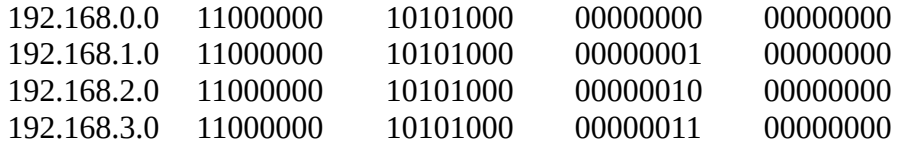

Now we have to look how many bits these network addresses have in common. The first and second octets are the same, so that's 16 bits.

Let's zoom in on the third octet:

00000000 00000001

00000010

00000011

Our summary address will be 192.168.0.0 /22 (subnet mask 255.255.252.0).

# **Example2:**

Let's look at another example. Let's say we want to summarize the following networks:

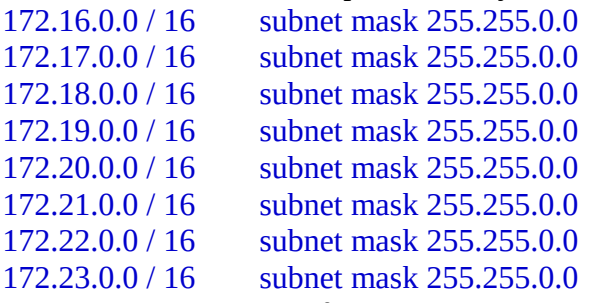

Let's look at it in binary first. I'll write down the second octet since the first one is the same for all network addresses:

- 16 00010000
- 17 00010001
- 18 00010010
- 19 00010011
- 20 00010100
- 21 00010101
- 22 00010110
- 23 00010111

The first 5 bits for all these addresses are the same. The first octet had 8 similar bits so that's  $8 + 5 =$ 13 bits.

The summary address will be 172.16.0.0 /13 (subnet mask will be 255.248.0.0).